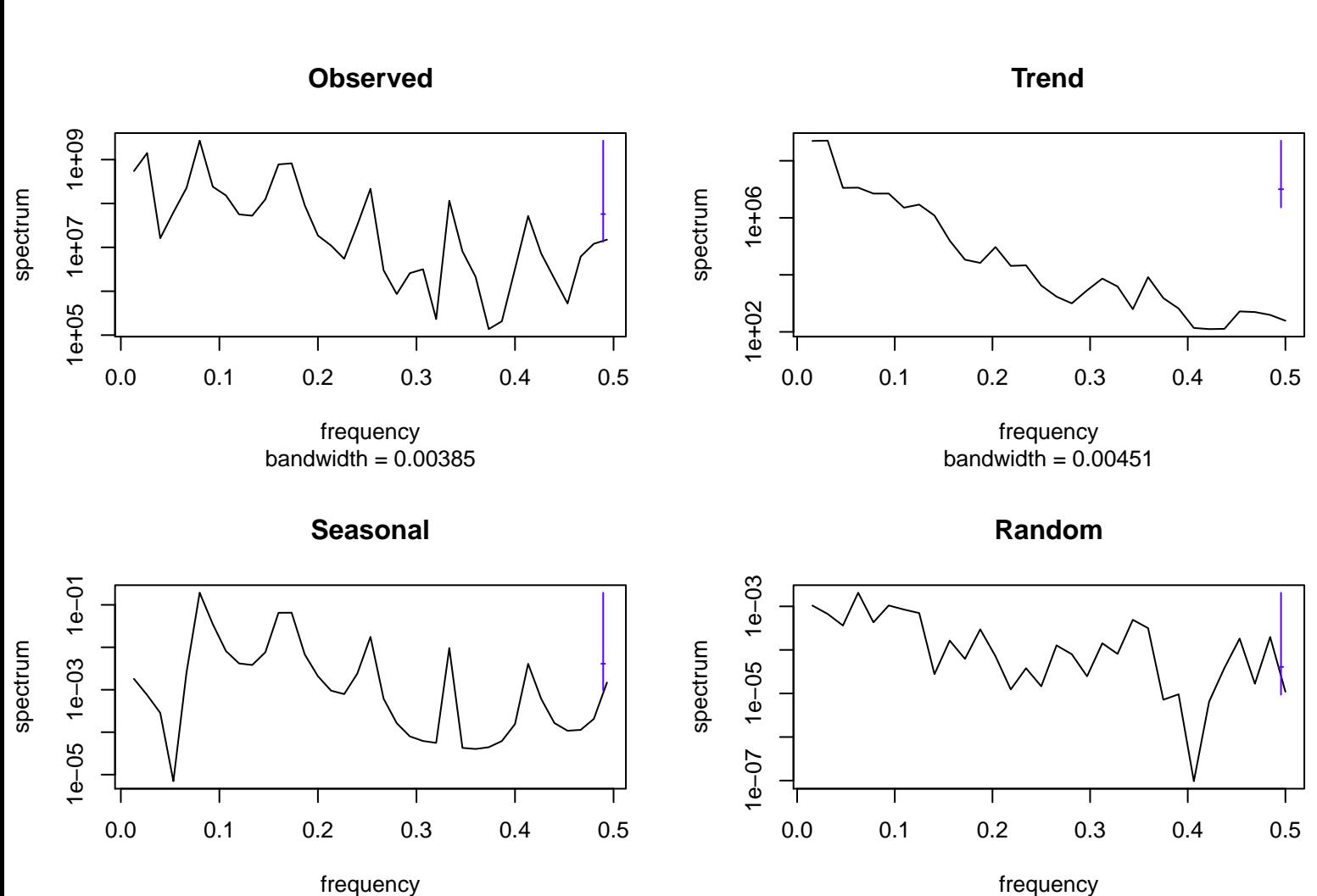

## bandwidth = 0.00385

bandwidth  $= 0.00451$